## **Area.AllRowsHeight**

## **Description**

Sets the height - in points (1/72 of an inch) - of all rows in this Area. This must be a value that is between 0 - 409.

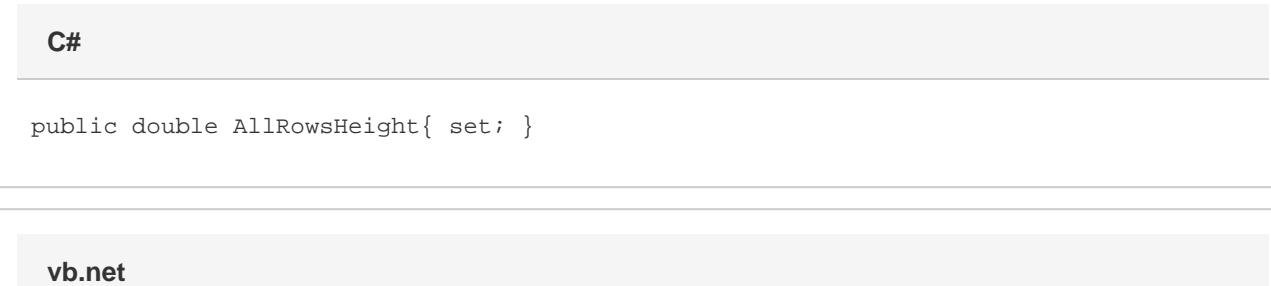

Public WriteOnly Property AllRowsHeight() As Double

## **Examples**

**C#**

a.AllRowsHeight = 30;

## **vb.net**

a.AllRowsHeight = 30